# **Proposition de programmes pour le calcul de la médiane et des quartiles à la calculatrice**

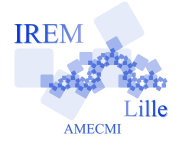

#### Fiche professeur

Auteurs : Pierre Lapôtre et Martijn van Brugghe

 $2^{\rm e}$ 

#### **Avec la TI82STATS :**

Après avoir placé la série statistique A considérée en liste 1, notée L1, on crée les programmes suivants :

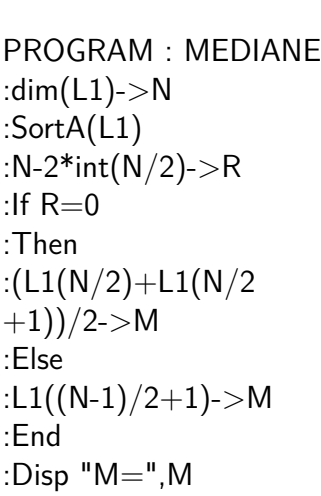

PROGRAM : QUARTILE : $dim(L1)$ ->N :SortA(L1) :N-4\*int $(N/4)$ ->R :If  $R=0$ :Then : $L1(N/4)$ ->Q : $L1(3*N/4)$ ->T :Else :If  $R=1$ :Then : $L1(int(N/4)+1)$ -> Q : $L1(3*int(N/4)+1$  $)$ - $>$ T :End :If  $R=2$ :Then : $L1(int(N/4)+1)$ -> Q : $L1(3*int(N/4)+2)$  $)$ - $>$ T :End :If  $R = 3$ :Then : $L1(int(N/4)+1)$ -> Q : $L1(3*int(N/4)+3)$  $) - > T$ :End :End :Disp  $"Q1 =", Q, "Q$  $3 = "T$ 

Il est alors intéressant de comparer les résultats obtenus à ceux fournis par l'éditeur statistique de la calculatrice :

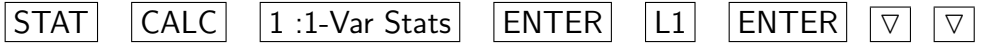

## **Avec la CASIO** *GRAPH35+* **:**

Placer la série statistique A en List1.

Copier List1 en List2.

Ouvrir le MENU 4 (LIST). Activer  $\overline{\text{SRT-A}}$ , taper  $\overline{1}$   $\overline{\text{EXE}}$ , puis  $\overline{2}$   $\overline{\text{EXE}}$ 

Ouvrir le MENU B (PRGM) et entrer les programmes MEDIANE et QUARTILE ci-dessous. En demander l'exécution.

Pour QUARTILE il faudra presser **EXE** pour obtenir le troisième quartile.

### MEDIANE

Dim List  $2 \rightarrow N$  | EXE N-2×Int  $(N\div 2) \rightarrow R$  | EXE| If  $R=0$   $EXE$ Then (List 2[N÷2]+Lis t 2[N $\div$ 2+1]) $\div$ 2 $\rightarrow$  M  $|EXE|$ Else List  $2[(N-1)\div 2+1]$  $]\rightarrow M$  EXE  $IfEnd$   $EXE$ M<sup>A</sup>

QUARTILE Dim List  $1 \rightarrow N$  **EXE**  $N-4\times Int$   $(N\div 4)\rightarrow R$   $|EXE|$ If  $R=0$   $|EXE|$ Then List  $2[N \div 4] \rightarrow Q$   $|EXE|$ List  $2[3 \times N \div 4] \rightarrow T$  | EXE| Else If  $R=1$  | EXE| Then List 2[Int  $(N \div 4)$  $+1$  $\rightarrow$  Q EXE List  $2[3 \times Int (N \div 4) + 1]$  $\rightarrow$  T EXE  $IFEnd$   $EXE$ If  $R=2$  | EXE| Then List  $2[Int (N \div 4)]$  $+1$  $\rightarrow$  Q EXE List  $2[3 \times Int (N \div 4)+2]$  $\rightarrow$  T | EXE| IfEnd EXE If  $R=3$   $|EXE|$ Then List  $2[Int (N \div 4)]$  $+1$  $\rightarrow$  Q EXE List  $2[3 \times Int (N \div 4) + 3]$  $\rightarrow$  T  $|\overline{EXE}|$  $IfEnd |EXE|$ IfEnd  $|EXE|$ QA TA